## SAP ABAP table /BI0/ZCALMONTH {Generated Table for View}

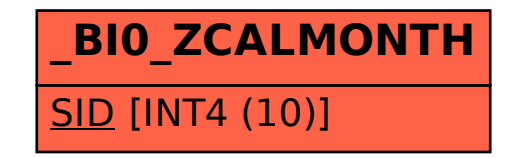